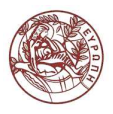

**ΕΛΛΗΝΙΚΗ ∆ΗΜΟΚΡΑΤΙΑ ΠΑΝΕΠΙΣΤΗΜΙΟ ΚΡΗΤΗΣ**

# **Στατιστική ΙΙ** Ενότητα 9: ΄Ελεγχος Υποθέσεων ΙΙ

#### Γεώργιος Κ. Τσιώτας Τµήµα Οικονοµικών Επιστηµών

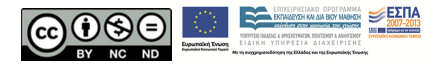

イロ・イタ・マミ・マミャー ヨー りなべ

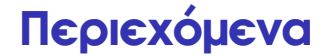

#### [΄Ελεγχος Υποθέσεων στην διαφορά δύο µέσων](#page-2-0)

[΄Ελεγχος Υποθέσεων στην αναλογία](#page-7-0)

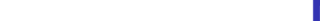

∆ίπλευρος και µονόπλευρος Ε.Υ. για τη διαφορά µέσων από δύο διαφορετικούς πληθυσµούς

1. Εκφράζουµε την υπόθεση για τους µέσους µ*<sup>A</sup>* και  $\mu$ <sub>B</sub>

 $H_0: \mu_A = \mu_B$ 

 $H_1$  :  $\mu_A \neq \mu_B$ ,  $\mu_A > \mu_B$ , or  $\mu_A < \mu_B$ 

- 2. Επιλέγουµε *Z* ή *t* κατανοµή ϐασει των υποθέσεων µας (ϐλ. διαστήµατα εµπιστοσύνης)
- 3. Επιλέγουμε ποσοστό σφάλματος  $\alpha$
- <span id="page-2-0"></span>4. Αποφασίζω ποιά ανάµεσα στις *H*0, *H*<sup>1</sup> να επιλέξω.

Παράδειγµα: Ε.Υ. για τη διαφορά µέσων (συν. από ∆.Ε.)

΄Εστω νέα µέθοδος συναρµολόγησης ενός προιόντος δίνει χρόνο (σε *min*.):

 $\{35 \mid 31 \mid 29 \mid 25 \mid 34 \mid 40 \mid 27 \mid 32 \mid 31\}.$ 

Μια άλλη µέθοδος δίνει:

$$
{32 | 37 | 35 | 28 | 41 | 44 | 35}.
$$

Μπορεί να ειπωθεί ότι οι δύο µέθοδοι συναρµολόγησης είναι διαφορετικοί για ποσοστό σφάλματος  $\alpha=$  0.05 (υποθέτουμε ότι  $\sigma_{\mathcal{A}}^{2}=\sigma_{\mathcal{B}}^{2}$  $\frac{2}{B}$ ).

#### Παράδειγµα: Ε.Υ. για τη διαφορά µέσων (λύση)

Προσδιορίζουµε τους δειγµατικούς µέσους και τις δειγµατικές διακυµάνσεις,

$$
\bar{x}_A = 31,56 \ \bar{x}_B = 36 \ S_A^2 = 19,7 \ S_B^2 = 28,67
$$

Επίσης,

$$
S=\sqrt{\frac{S_{A}^{2}(n_{A}-1)+S_{B}^{2}(n_{B}-1)}{n_{A}+n_{B}-2}}=4,85,
$$

**ADD REPARTMENT ARM** 

## Παράδειγµα: Ε.Υ. για τη διαφορά µέσων (λύση)

΄Εχουµε την υπόθεση,

$$
H_0: \mu_A = \mu_B
$$

$$
H_1: \mu_A \neq \mu_B.
$$

Επειδή οι πληθυσµιακές διακυµανσεις είναι άγνωστες αλλά ίσες και *nA*, *n<sup>B</sup>* < 30, ϑα ισχύει:

$$
t=\frac{\bar{x}_A-\bar{x}_B}{S\sqrt{\frac{1}{n_A}+\frac{1}{n_B}}}\sim t_{n_A+n_B-2}.
$$

**KORK E KERKERKERKER** 

#### Παράδειγµα: Ε.Υ. για τη διαφορά µέσων (λύση)

Επίσης, δεδοµένης της υποθέσης ποσοστού σφάλµατος ίσο µε 5%. Από τον πίνακα της *t* − *Student* έχουµε την κριτική τιµή

*<sup>t</sup>*9+7−2,0,<sup>975</sup> = *<sup>t</sup>*<sup>14</sup>,0,<sup>975</sup> = <sup>2</sup>, 145. ΄Ετσι,

$$
t=-1,82,
$$

**KORK E KERKERKERKER** 

΄Αρα, επειδή | *<sup>t</sup>* |< *<sup>t</sup>*<sup>14</sup>,0,<sup>975</sup> = <sup>2</sup>, 145 αποδεχόµαστε την *H*<sup>0</sup> υπόθεση.

∆ίπλευρος και µονόπλευρος Ε.Υ. για την αναλογία *p*

1. Εκφράζουμε τον έλεγχο δεδομένου του *p*<sub>0</sub>

 $H_0$  :  $p = p_0$ 

$$
H_1: p \neq p_0, p > p_0, \text{ or } p < p_0
$$

**KORK E KERKERKERKER** 

- 2. Επιλέγουµε *Z* δεδοµένου ότι *n* ≥ 30.
- 3. Επιλέγουμε ποσοστό σφάλματος  $\alpha$
- <span id="page-7-0"></span>4. Αποφασίζουµε ϐάσει της *Z* ποιά ανάµεσα στις *H*0, *H*<sup>1</sup> να επιλέξω.

∆ίπλευρος και µονόπλευρος Ε.Υ. για τη διαφορά δύο αναλογιών από δύο πληθυσµούς

1. Εκφράζουμε τον έλεγχο για *p<sub>A</sub>* και *p<sub>B</sub>* 

 $H_0$  :  $p_A = p_B$ 

 $H_1$  :  $p_A \neq p_B$ ,  $p_A > p_B$ , or  $p_A < p_B$ 

- 2. Επιλέγουµε *Z* δεδοµένου ότι *nA*, *n<sup>B</sup>* ≥ 30.
- 3. Επιλέγουμε ποσοστό σφάλματος  $\alpha$
- 4. Αποφασίζουµε ϐάσει της *Z* ποιά ανάµεσα στις *H*0, *H*<sup>1</sup> να επιλέξω.

### **Τέλος Ενότητας**

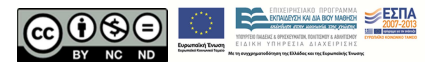

イロト (個) (ミ) (ミ) (ミ) ミーの女(や)